Topic Notes

### Visual Analytics 2

CS 7450 - Information Visualization November 20, 2013 John Stasko

### Agenda

### • Last time

- Overview of what the term means and how it relates to information visualization
- Some example VA research projects

• Today

- Specific example, Jigsaw, helping investigative analysis
- Related systems

1

Review

### VA Definition

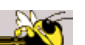

• Visual analytics combines automated analysis techniques with interactive visualizations for an effective understanding, reasoning and decision making on the basis of very large and complex data sets

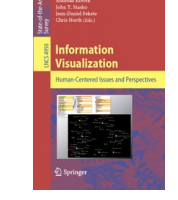

Keim et al, chapter in Information Visualization: Human-Centered Issues and Perspectives, 2008

3

Fall 2013 CS 7450

### Application Area

- Investigative & Intelligence Analysis
	- Gather information from various sources then analyze and reason about what you find and know
	- Analyze situations, understand the particulars, anticipate what may happen

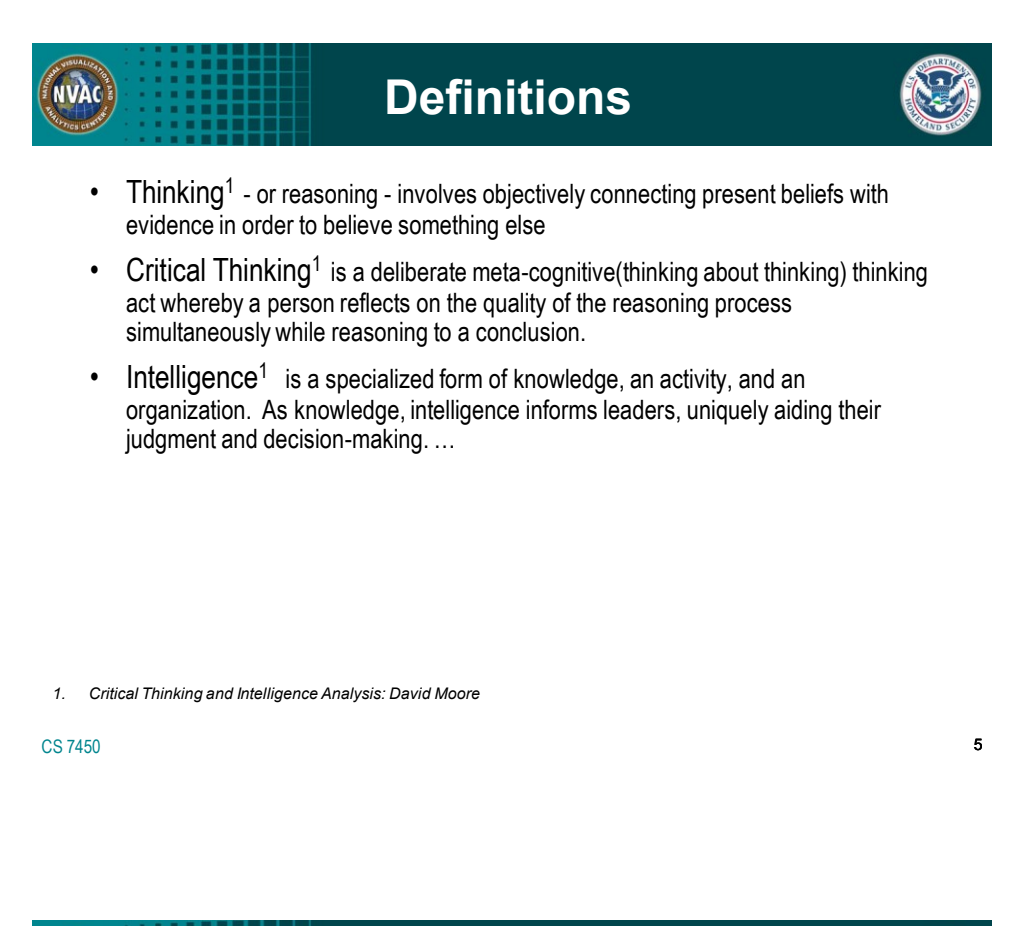

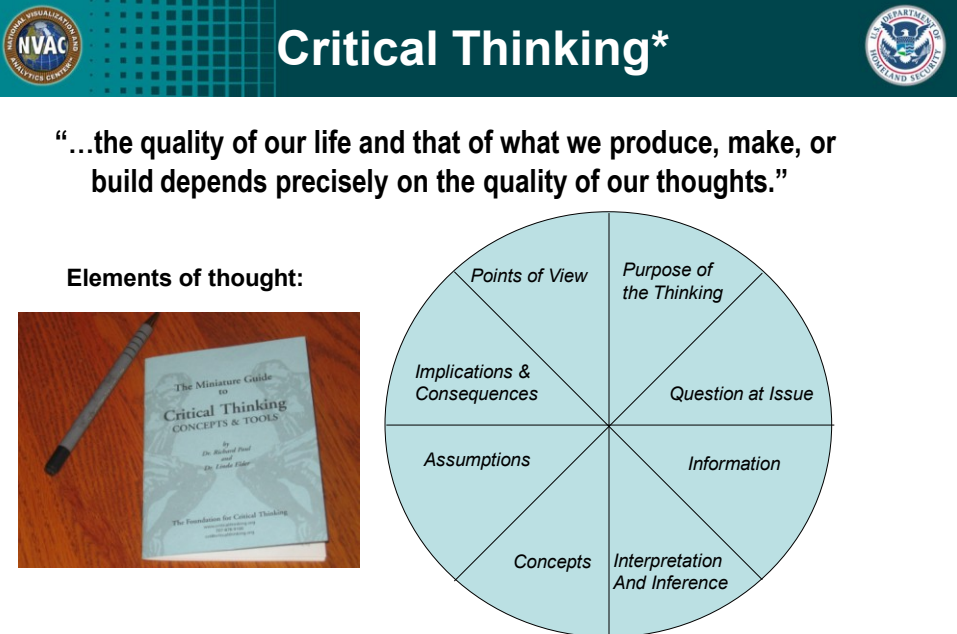

\* Foundations of Critical Thinking www.criticalthinking.org CS 7450

6

### **Example: Heuer's Central Ideas**

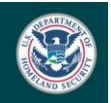

7

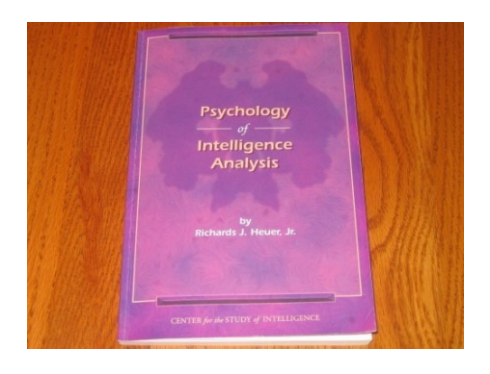

• "Tools and techniques that gear the analyst's mind to apply higher levels of critical thinking can substantially improve analysis… structuring information, challenging assumptions, and exploring alternative interpretations."

CS 7450

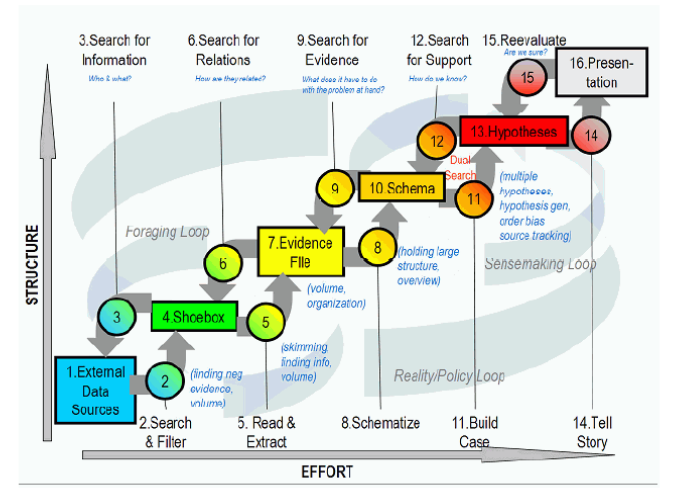

Intelligence Process

Figure 2.1. Notional model of sensemaking loop for intelligence analysis derived from CTA.

Pirolli & Card Intl Conf Intelligence Analysis '05 Fall 2013 CS 7450 8

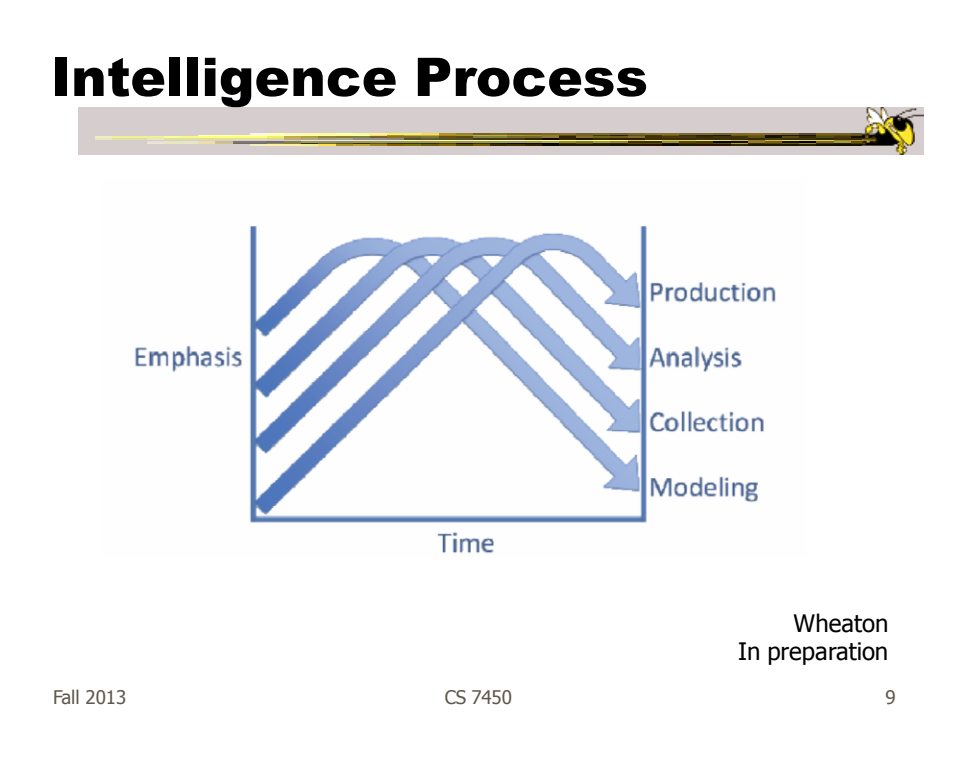

### Pain Points

- Cost structure of scanning and selecting items for further attention
- Analysts' span of attention for evidence and hypotheses

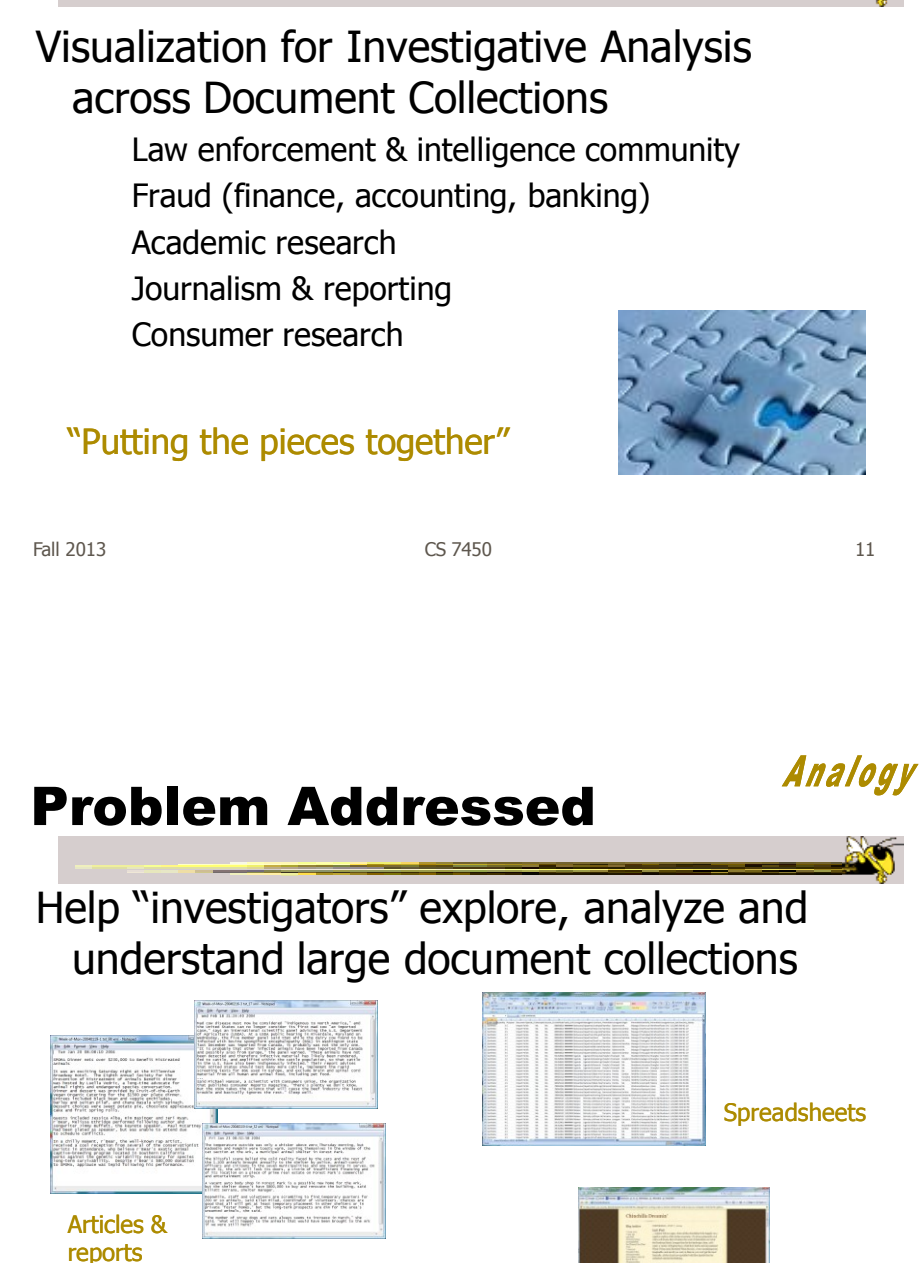

Fall 2013 **CS 7450 CS 7450 12** 

Stasko, Görg, Liu

Information Visualization '08

**Jigsaw** 

XML documents

Görg et al TVCG '13

**Blogs** 

### The Jigsaw Team

Carsten Görg Zhicheng Liu Youn-ah Kang Jaeyeon Kihm Jaegul Choo Chad Stolper Anand Sainath

and many others

Fall 2013 **CS** 7450 **13** 

Our Focus

- Entities within the documents
	- Person, place, organization, phone number, date, license plate, etc.
- Thesis: A story/narrative/plot/threat within the documents will involve a set of entities in coordination

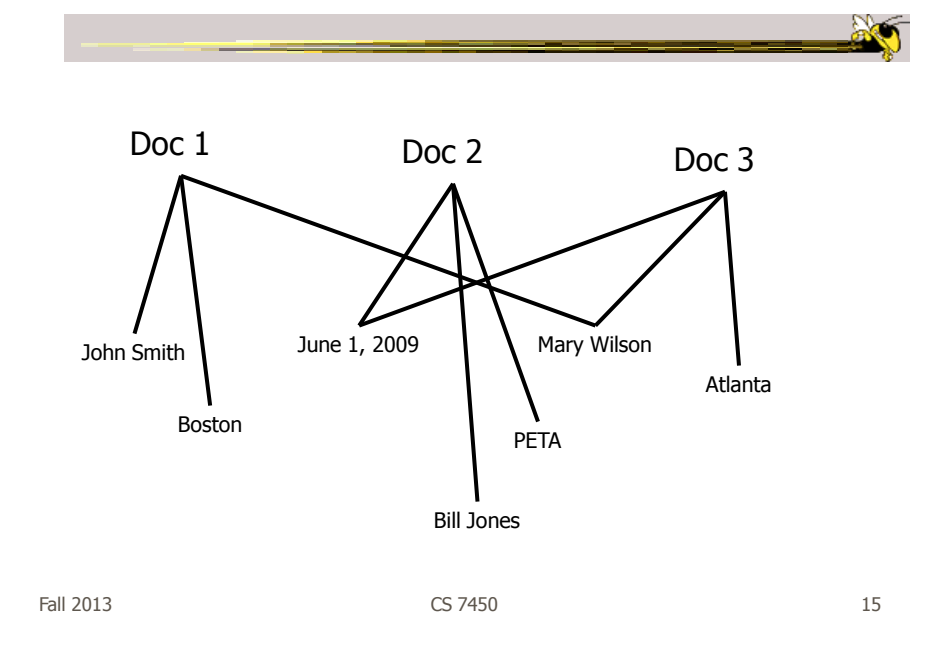

### Entity Identification

• Must identify and extract entities from plain text documents

- Crucial for our work

• Not our main research focus – We use tools from others

### Sample Document

Report: 20040510-4 16 May 14 2004

VANCOUVER, British Columbia - A Canadian immigration panel is considering whether accused environmental saboteur Tre Arrow can apply for refugee status in Canada.

Arrow, 30, who is wanted for fire bombing logging and cement trucks in Oregon, asked the Canadian authorities to remain in Canada as a political refugee at a hearing in Vancouver on Tuesday.

A key issue will be whether Arrow is affiliated with a terrorist group, which would immediately disqualify him from receiving refugee status in Canada, authorities said.

The Immigration and Refugee Board is scheduled to decide by May 31 whether Arrow is affiliated with the Earth Liberation Front, a group the FBI considers a terrorist organization responsible for scores of attacks on property over the past dozen years.

Fall 2013 CS 7450 17

### Entities Identified

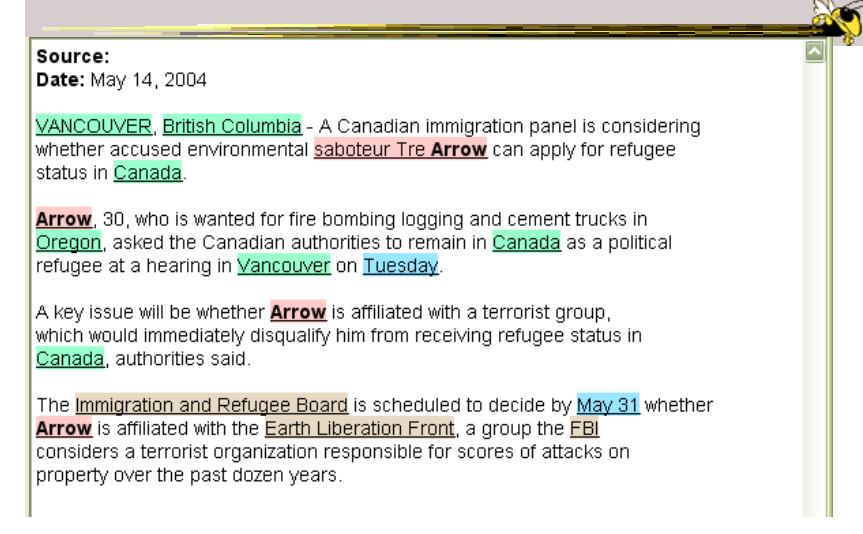

### Sample Document 2

Title: Proving Columbus was Wrong Abstract: In this work, we show the world is really flat. To do this, we build a bunch of ships. Then we… PI: Amerigo Vespucci Co-PI: Vasco de Gama, Ponce de Leon Organization: Northwest Central Univ. Amount: 123,456 Program Mgr: Ephraim Glinert Division: IIS ProgramElementCode: 2860

 $F$ all 2013 **CS 7450** 19

### Entities Already Identified

Title: Proving Columbus was Wrong Abstract: In this work, we show the world is really flat. To do this, we build a bunch of ships. Then we… PI: Amerigo Vespucci Co-PI: Vasco de Gama, Ponce de Leon Organization: Northwest Central Univ. Amount: 123,456 **Entities** Program Mgr: Ephraim Glinert Division: IIS ProgramElementCode: 2860

### Connections

- Entities relate/connect to each other to make a larger "story"
- Connection definition:
	- Two entities are connected if they appear in a document together
	- The more documents they appear in together, the stronger the connection

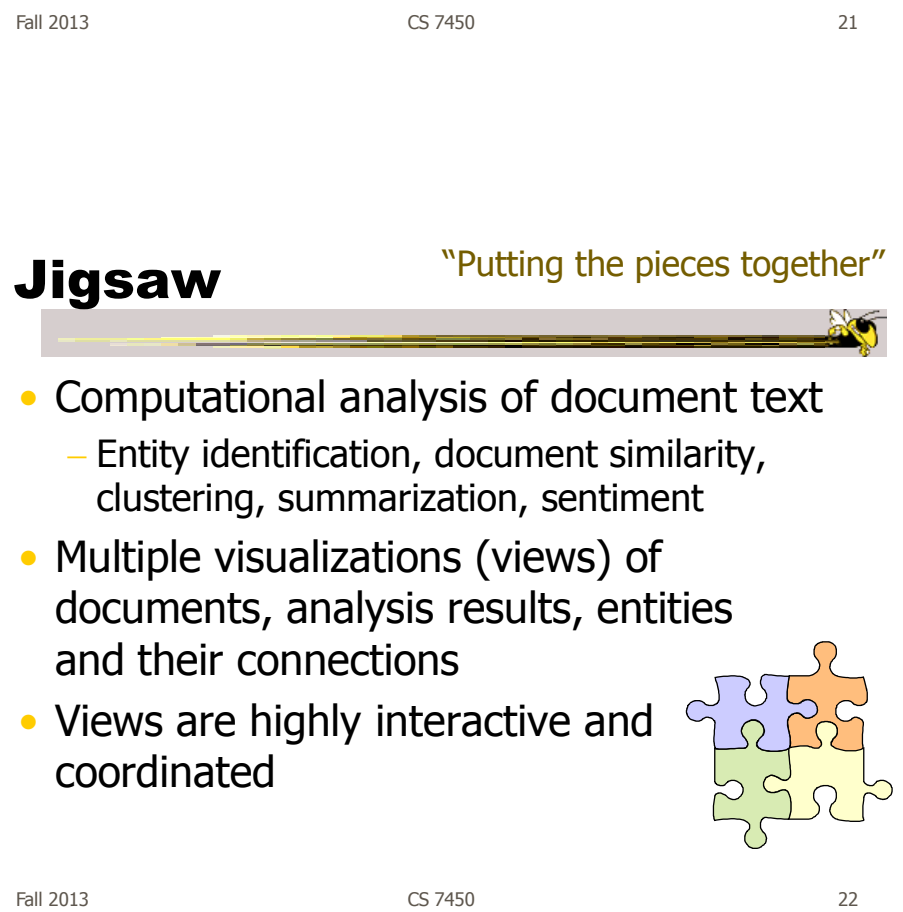

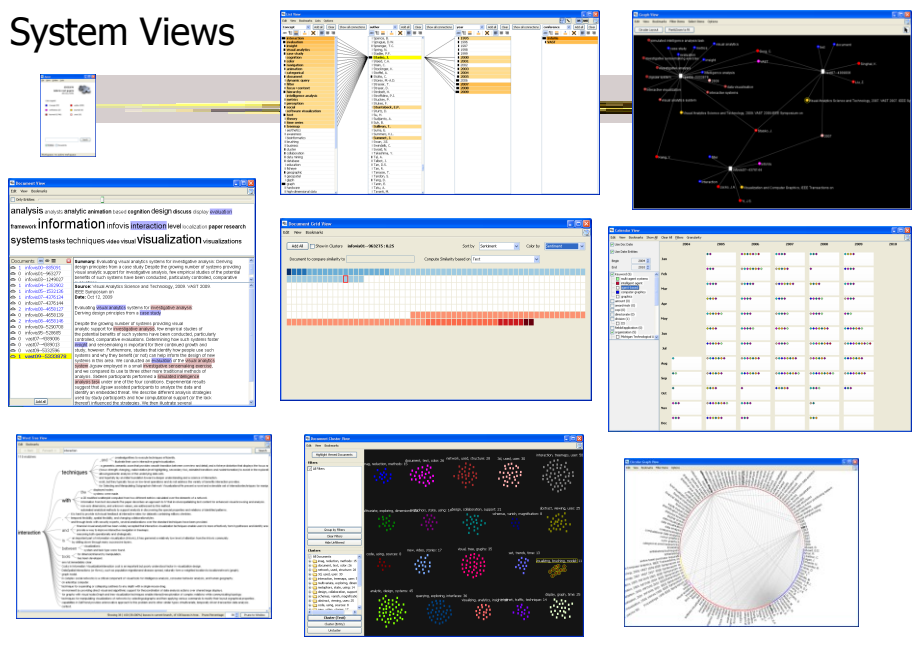

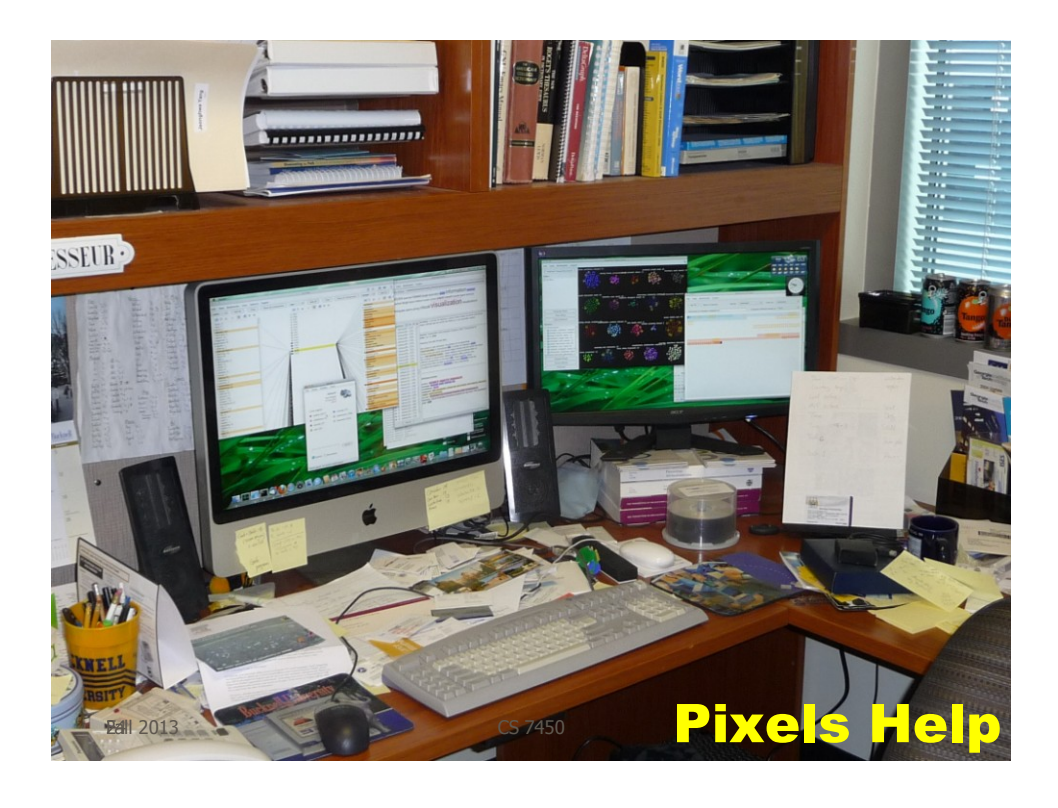

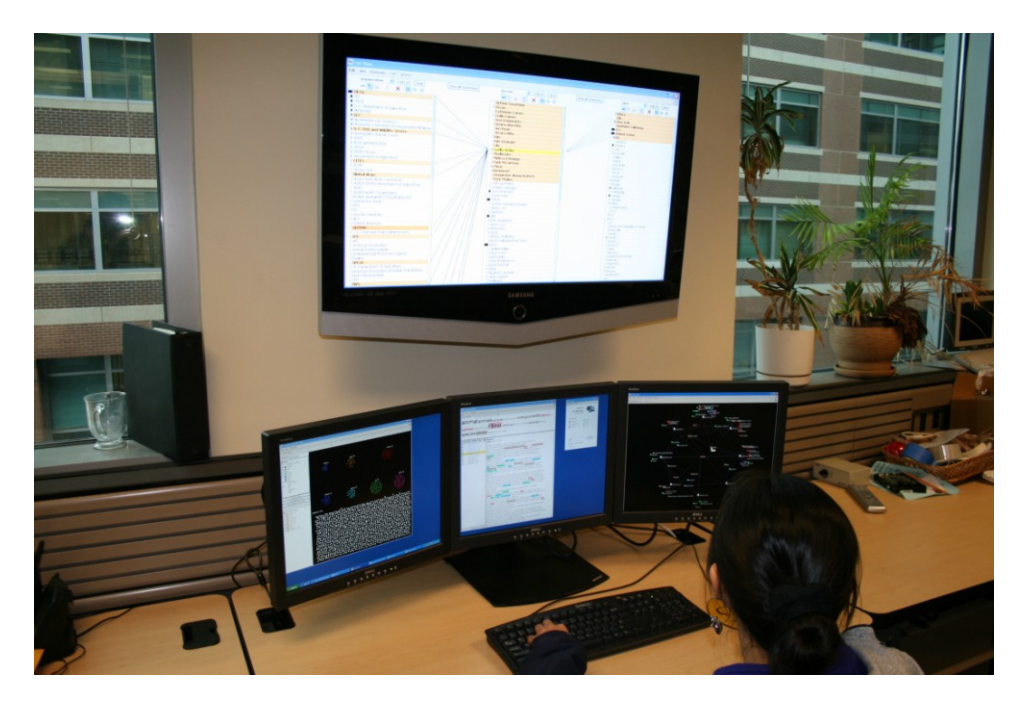

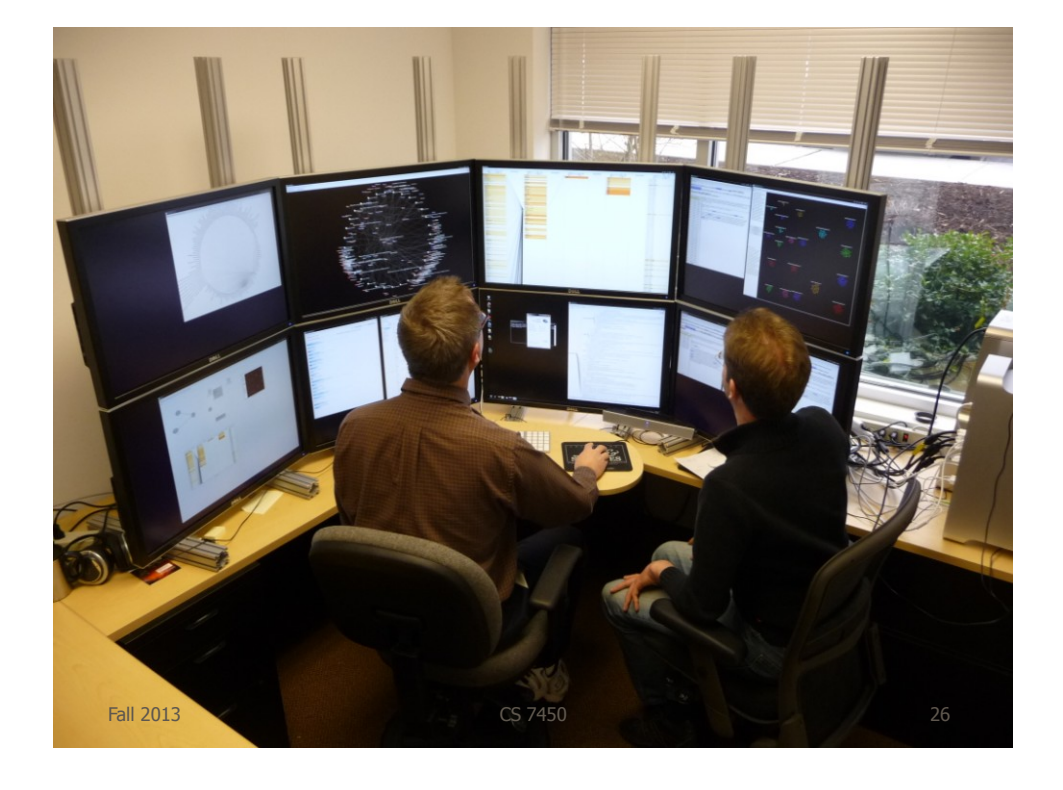

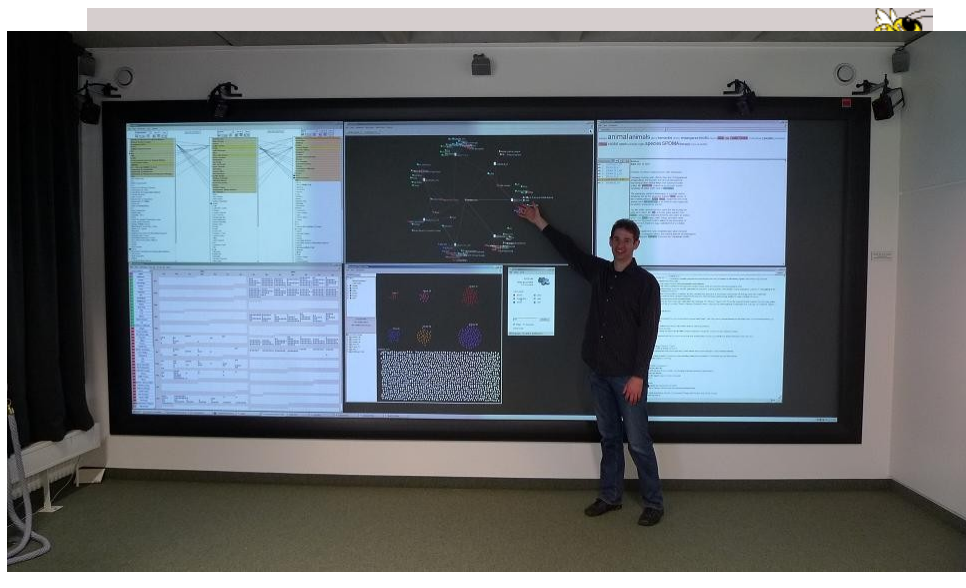

Fall 2013 CS 7450 27

### Console

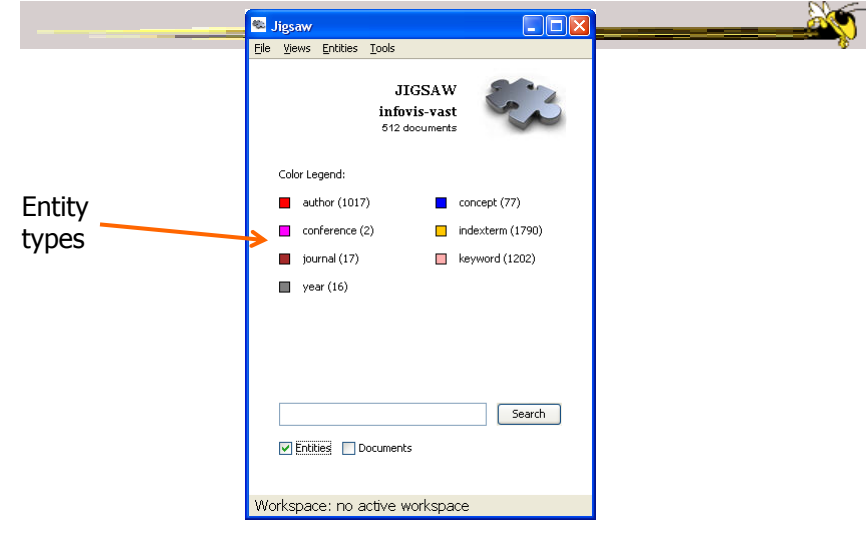

### Document View

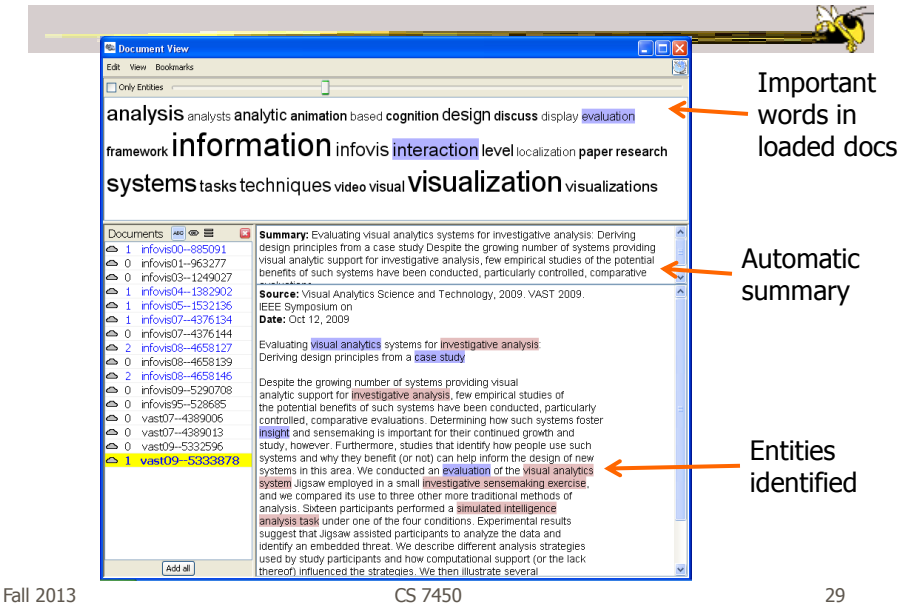

### **Lists of entities by type**<br>Connections highlighted Connections highlighted

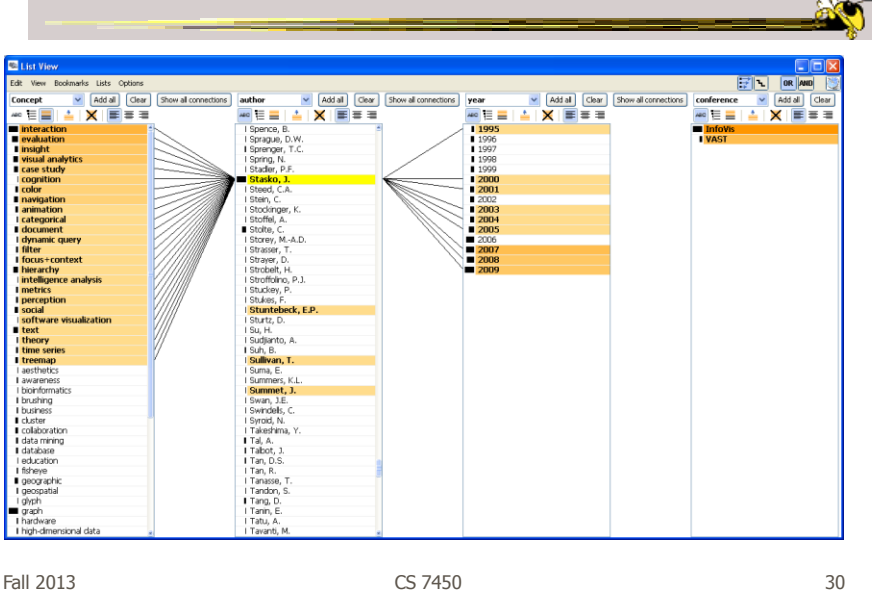

 $M \geq$ 

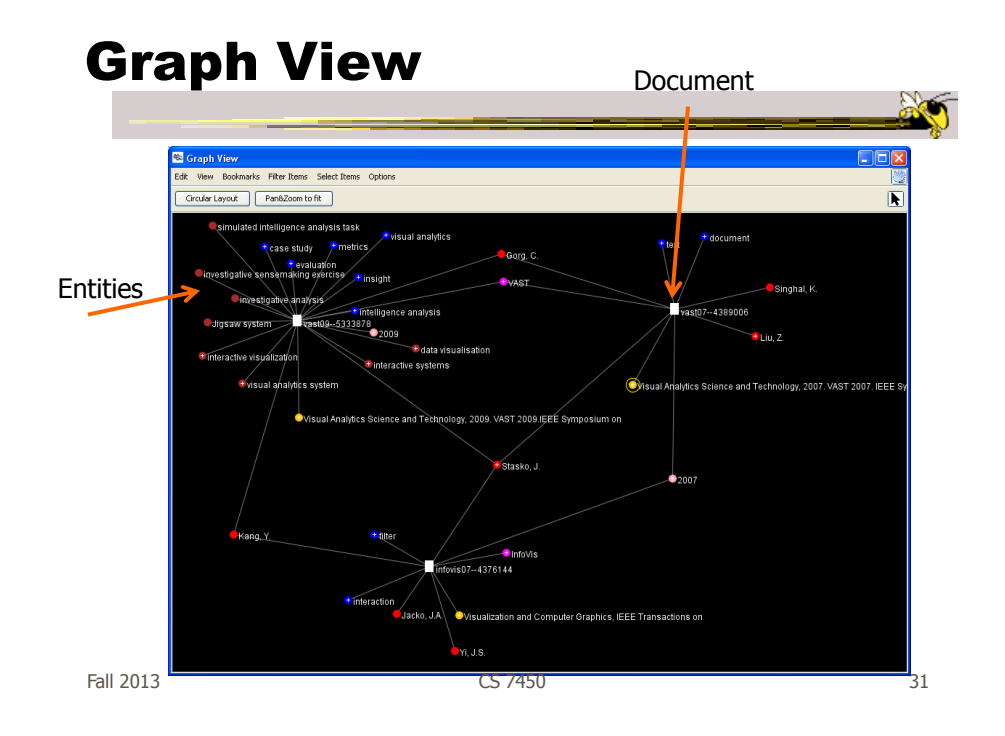

## WordTree View Context of a word

in the collection

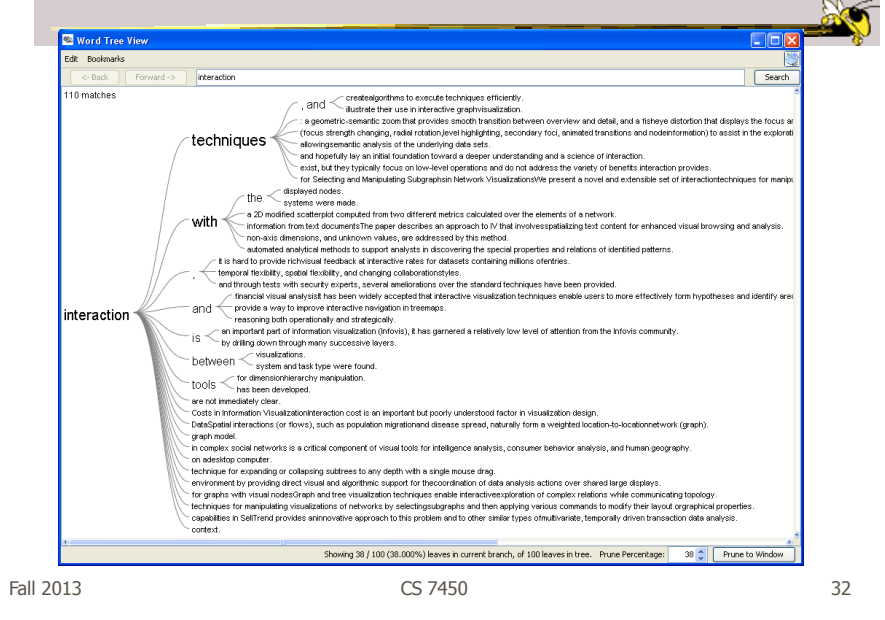

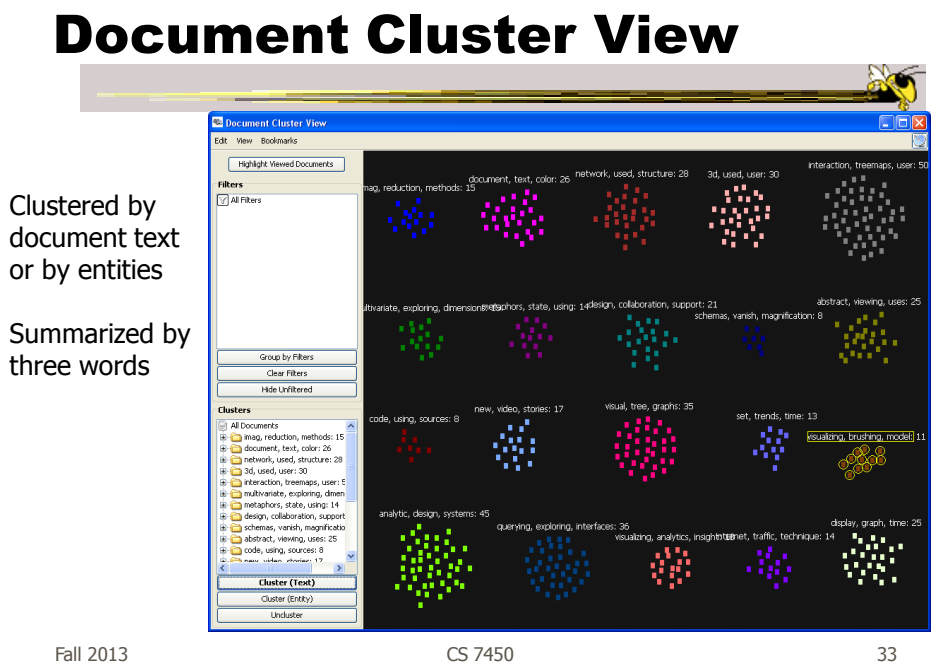

### Document Grid View

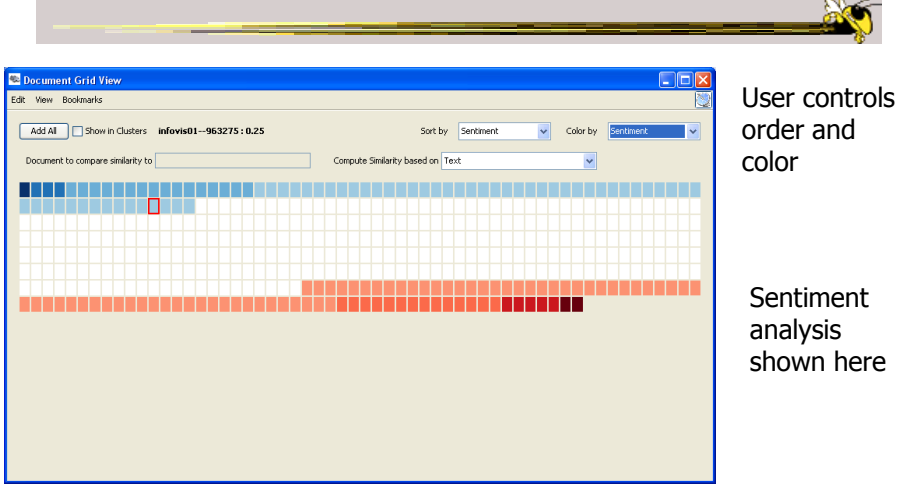

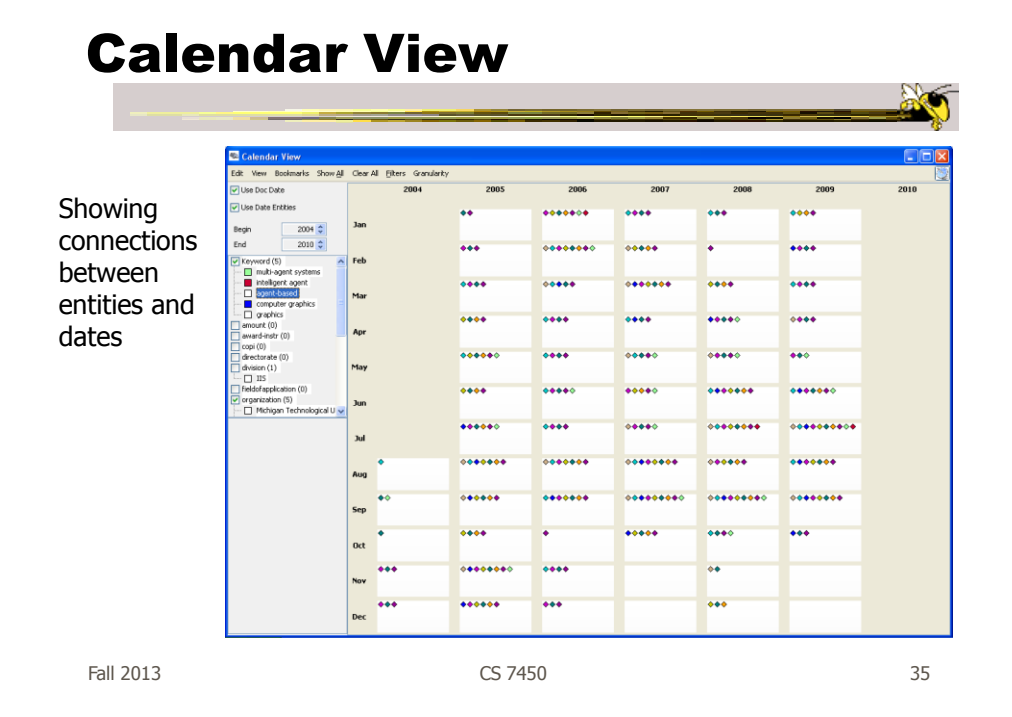

### Circular Graph View

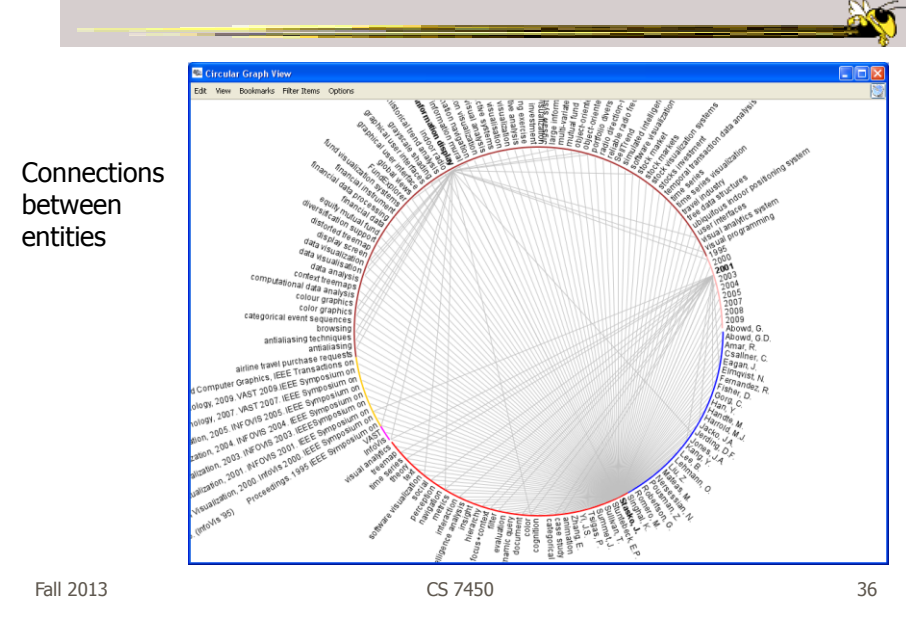

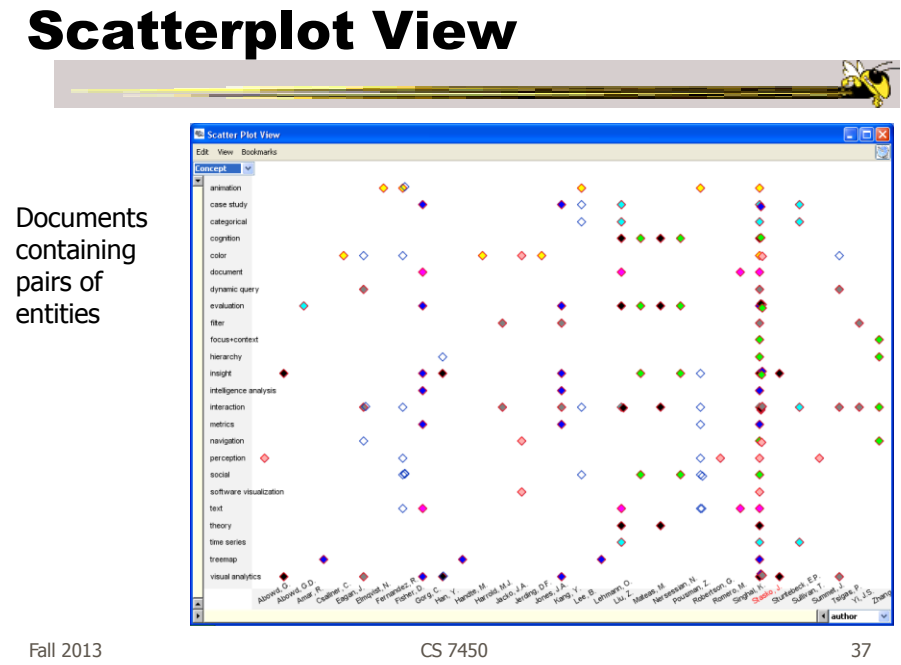

### Demo 1

- Car reviews
	- Text: Consumer's comments
	- Entities: Various ratings (1-10), car features, other makes & models

### Demo 2

- InfoVis & VAST papers
	- Text: paper title and abstract
	- Entities: author, keyword, year, conference, "concept"

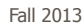

Fall 2013 CS 7450 39

Computational Analyses

- Document summarization
- Document similarity
- Document clustering by content
	- Text or entities
- Sentiment analysis

Görg et al  $T<sub>VCG</sub>'13$ 

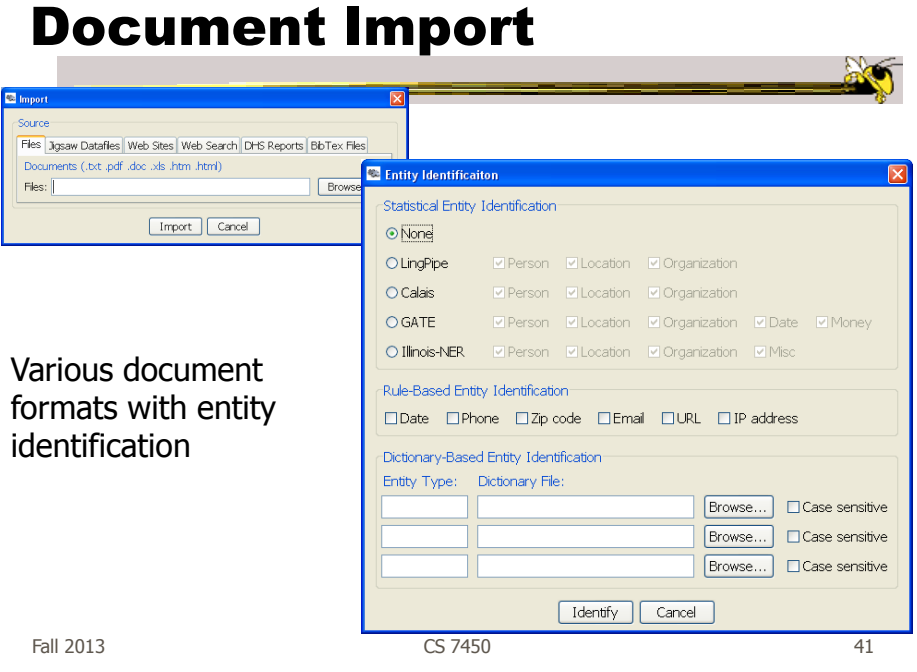

### Input Data Formats

- Text, pdf, Word, html, Excel
- Jigsaw data file format
	- Our own xml

### • DB?

- Go to Excel
- Go to text, transform to Jigsaw data file

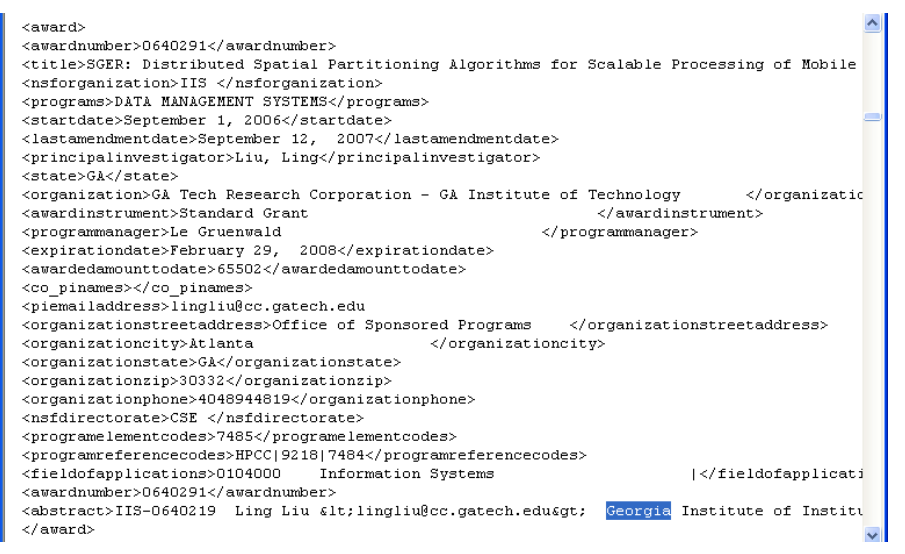

Scraped XML

Fall 2013 CS 7450 43

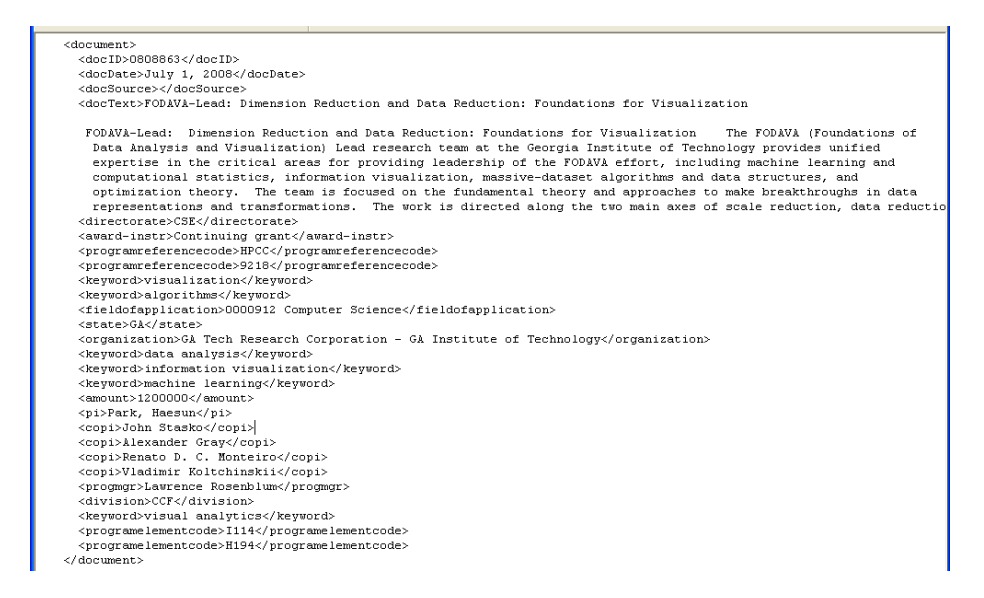

### Jigsaw Datafile Format

### EI Correction

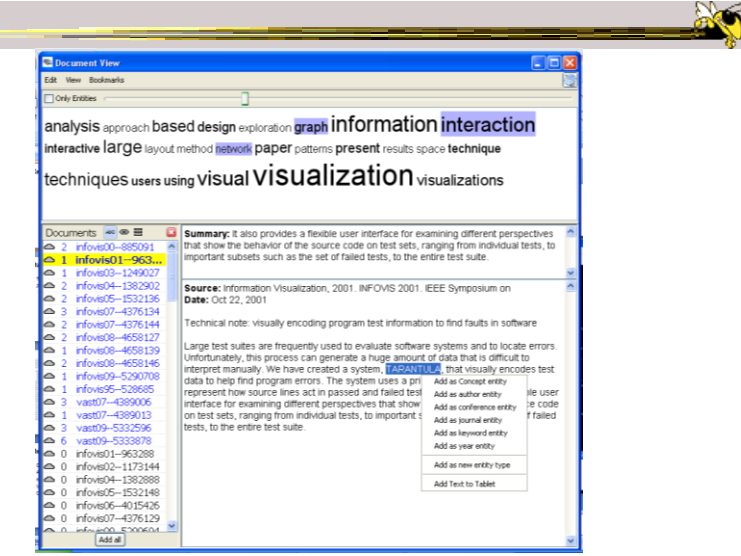

Fall 2013 CS 7450 45

 $\sim$ 

### Entity Aliasing

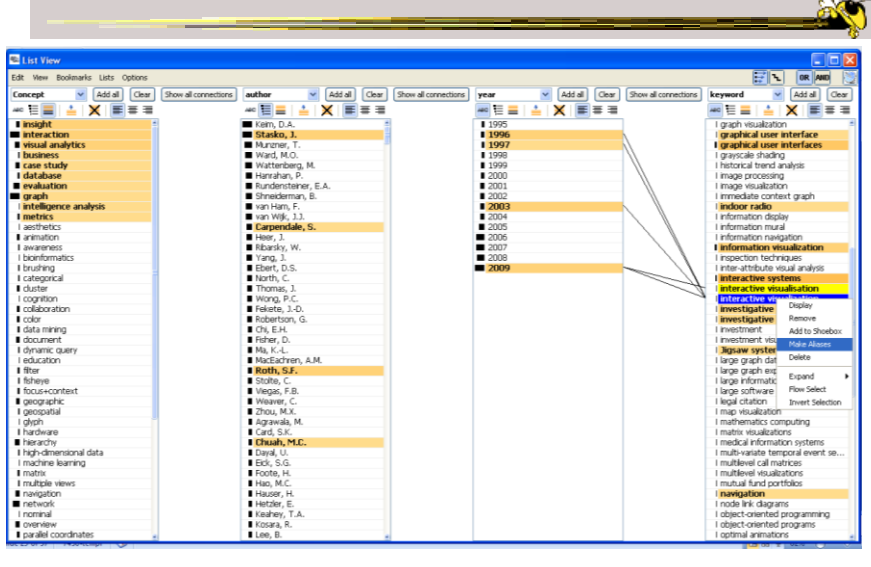

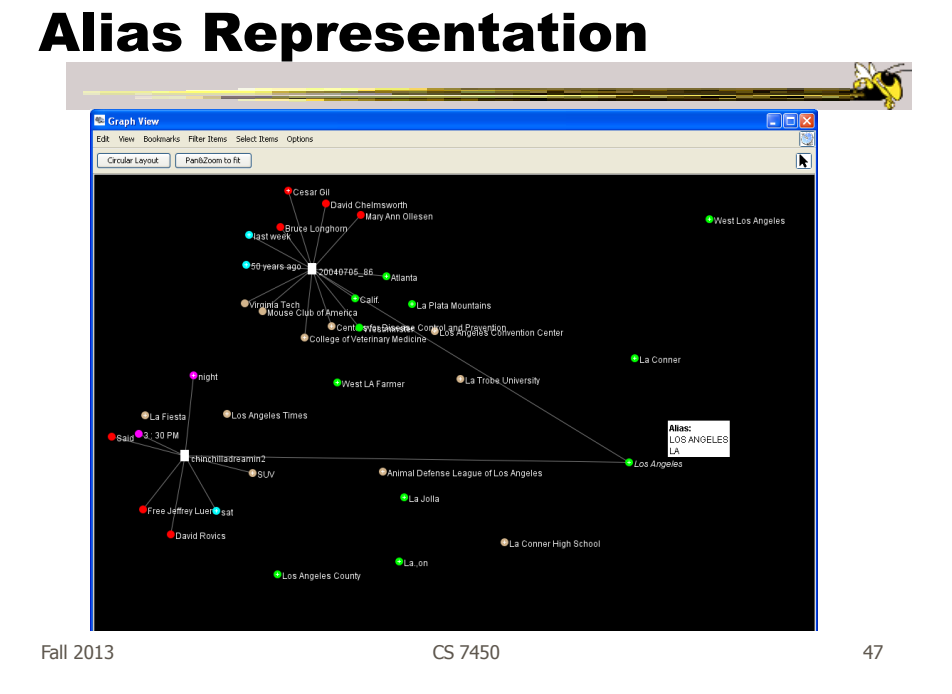

### Tablet

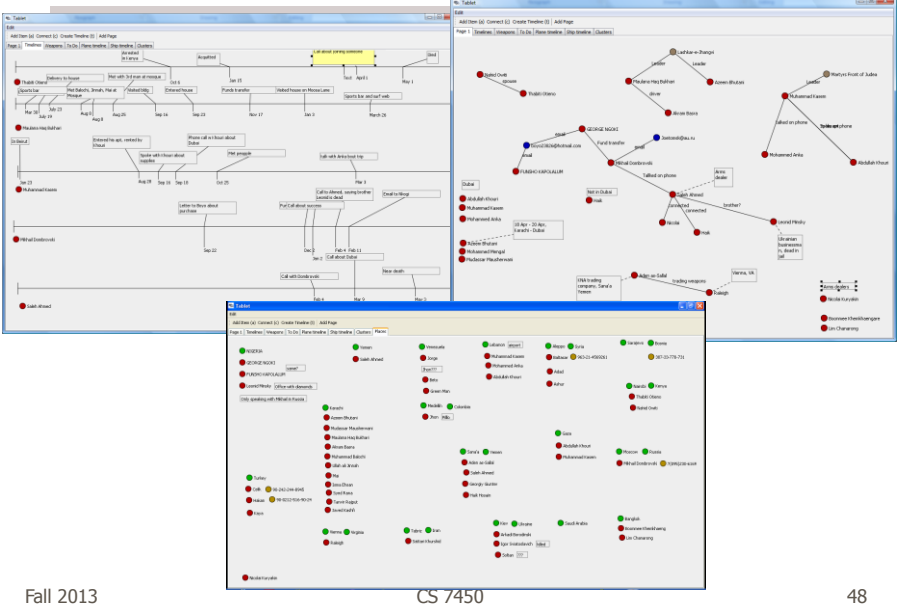

### More Complex Task Eval

- Consider investigative analysis tasks involving sensemaking, awareness, and understanding
- Research questions
	- How do people use systems?
	- What characteristics matter?
	- What should we measure/observe?
- Exploring methods for utility evaluation

Kang et al VAST '08 & TVCG'11  $\mathbb{R}$ 

Fall 2013 CS 7450 49

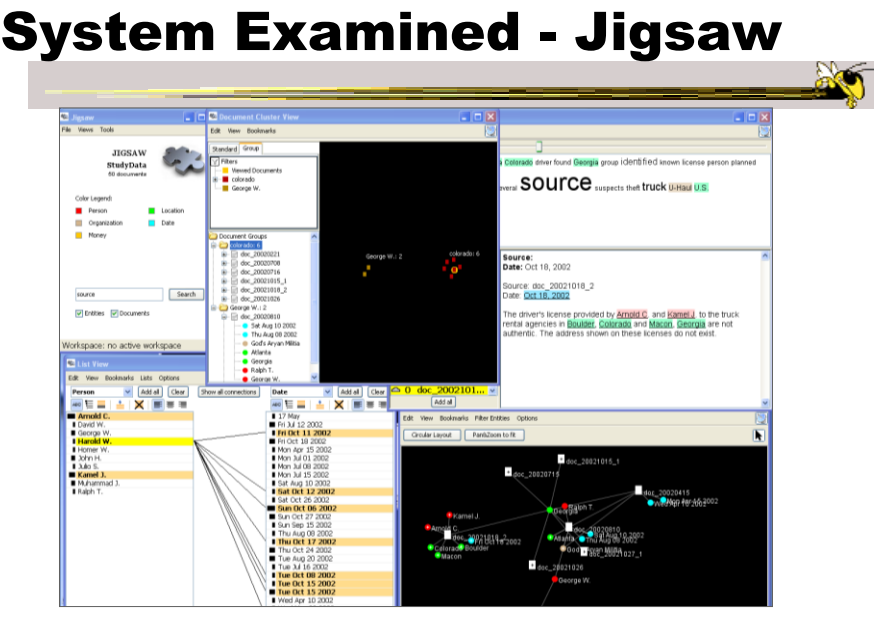

 $\sim$  Fall 2013 50

# Study Design

- Task and dataset Your HW 7
	- 50 simulated intelligence case reports Each a few sentences long
		- 23 were relevant to plot
	- $-$  Identify the threat & describe it in 90 minutes

**Source**: doc017 **Date**: Oct 22, 2002

Abu H., who was released from custody after the September 11 incidents and whose fingerprints were found in the U-Haul truck rented by Arnold C. [see doc033] holds an Egyptian passport. He is now known to have spent six months in Afghanistan in the summer of 1999.

Fall 2013  $\sim$  CS 7450  $\sim$  51

## Study Design - Settings

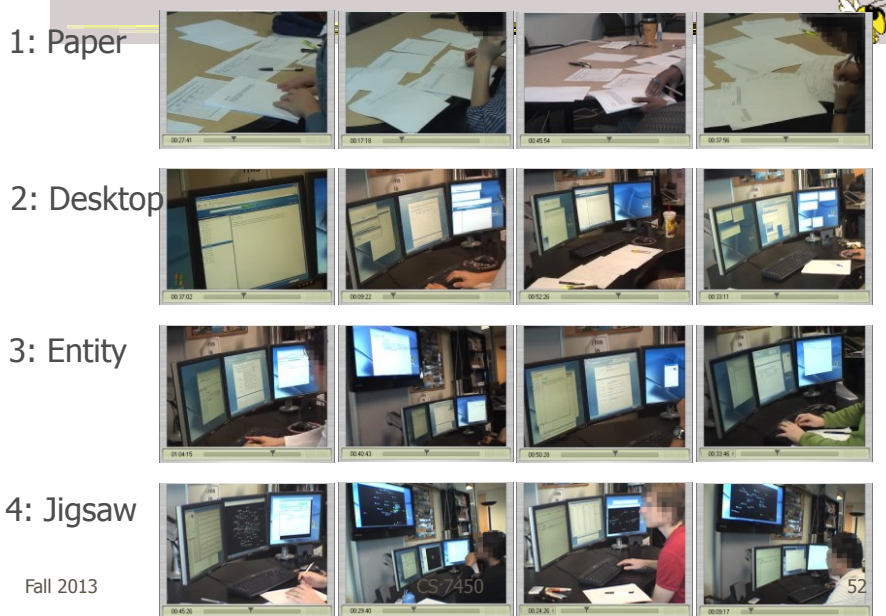

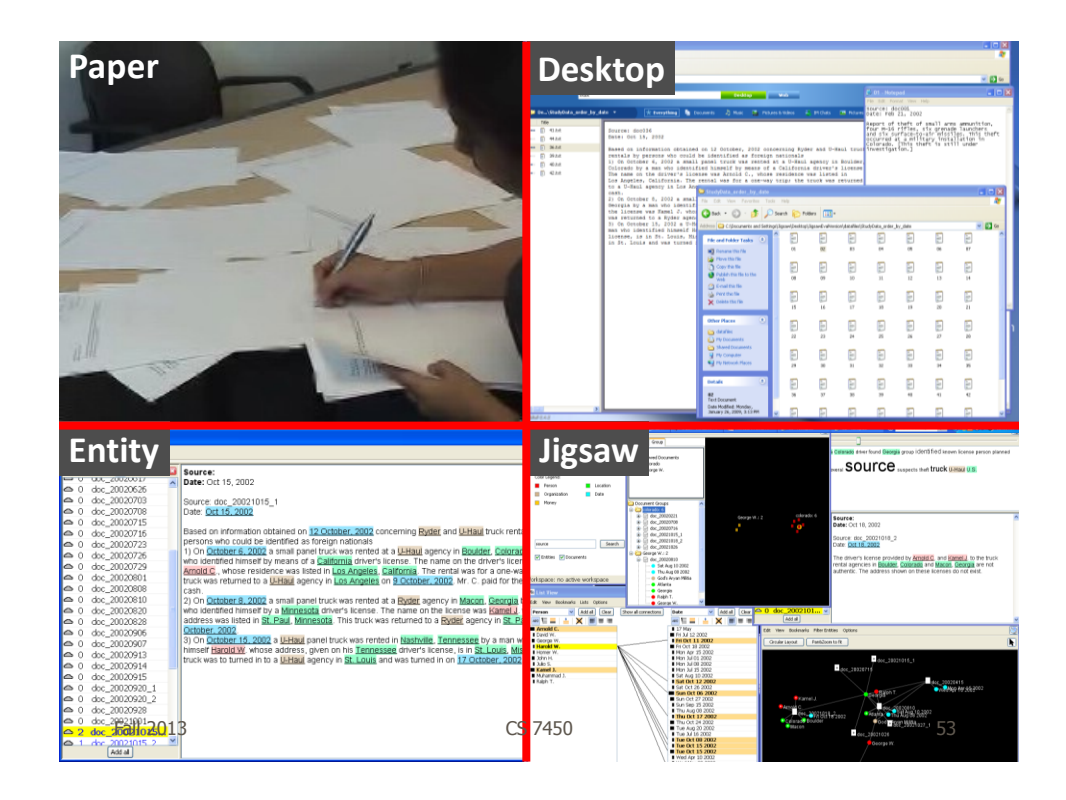

### Performance Measures

• Task sheets (like VAST Contest)

- Three components (relevant people, events, locations)
- $-$  +1 for correct items, -1 for a misidentified items
- Summary narrative - Subjective grading from 1 (low) to 7 (high)
- Two external raters
- Normalized, each part equal, mapped to 100 point scale

### Results

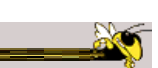

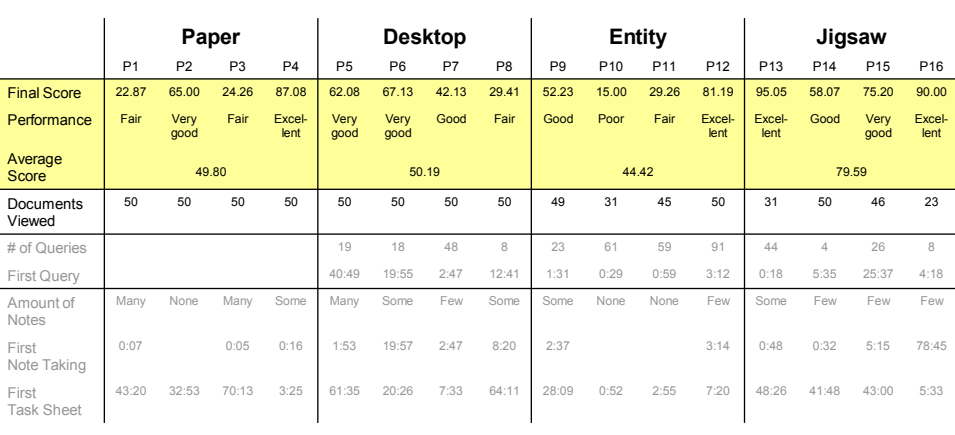

Fall 2013 CS 7450 55

### Results

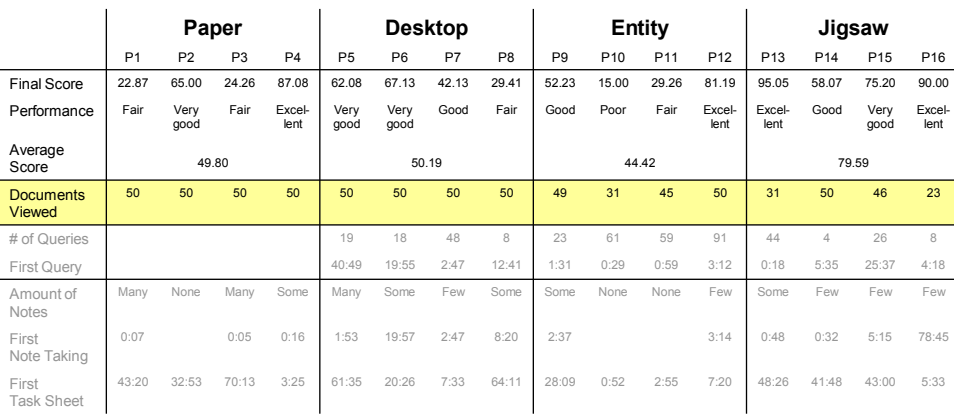

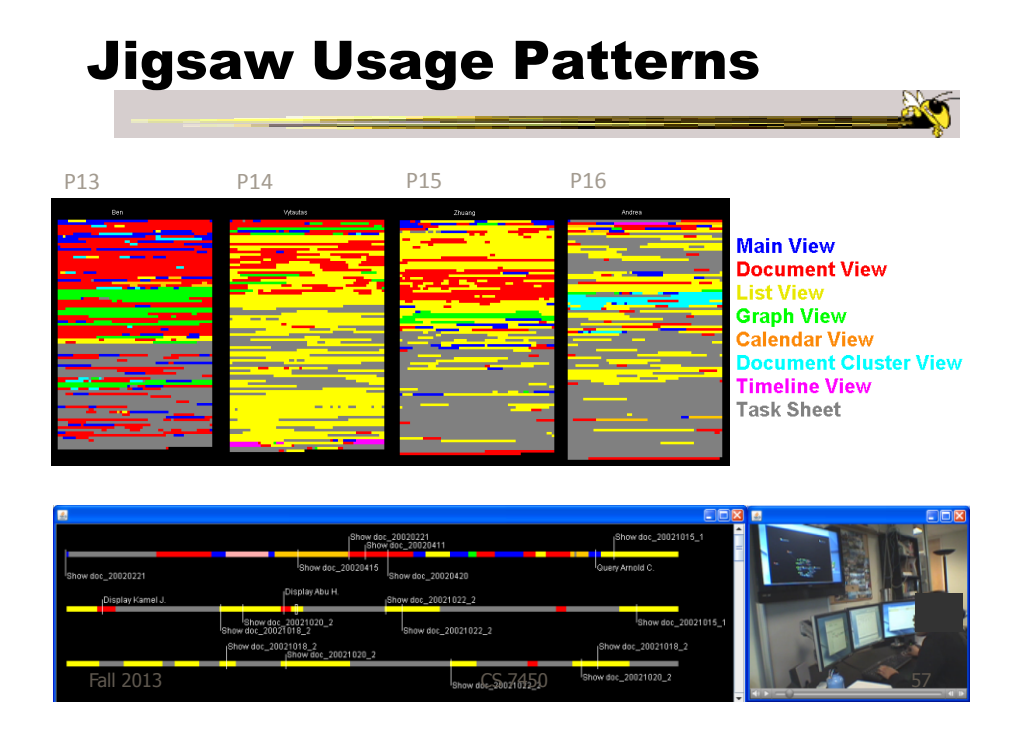

### Investigative Strategies

- 1. Overview, filter and detail (OFD)
- 2. Build from detail (BFD)
- 3. Hit the keyword (HTK)
- 4. Find a clue, follow the trail (FCFT)

P16: "I like this people-first approach. Once I identify key people, then things that are potentially important come up, too. I'm an impatient person and don't want to read all documents chronologically."

### Results by Strategy

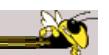

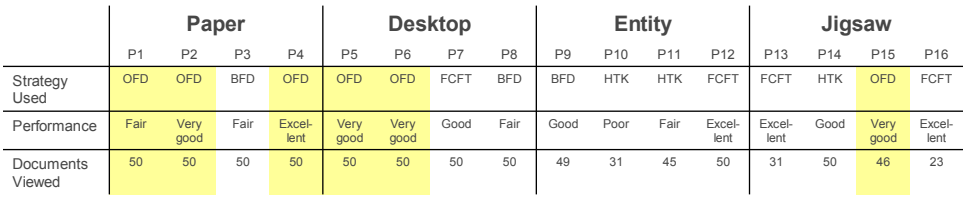

Fall 2013 CS 7450 59

Results by Strategy

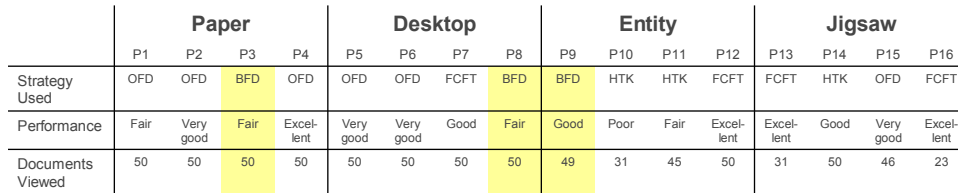

Fall 2013 **CS** 7450 **CS** 7450 **60** 

### Results by Strategy

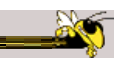

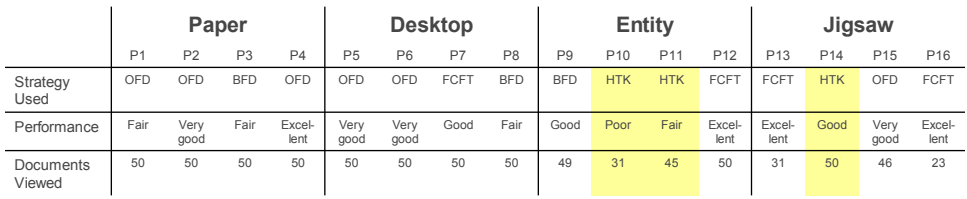

Fall 2013 **CS** 7450 **61** 

Results by Strategy

**Paper Desktop Entity Jigsaw** P1 P2 P3 P4 P5 P6 P7 P8 P9 P10 P11 P12 P13 P14 P15 P16 Strategy Used OFD OFD BFD OFD OFD OFD <mark>FCFT</mark> BFD BFD HTK HTK FCFT FCFT HTK OFD FCFT Performance Fair Very good Fair Excel-lent Very good Very good Good Fair Good Poor Fair Excel-lent Excel-lent Good Very good Excel-lent Documents Viewed 50 50 50 50 50 50 50 50 49 31 45 50 31 50 46 23

### Results by Strategy

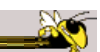

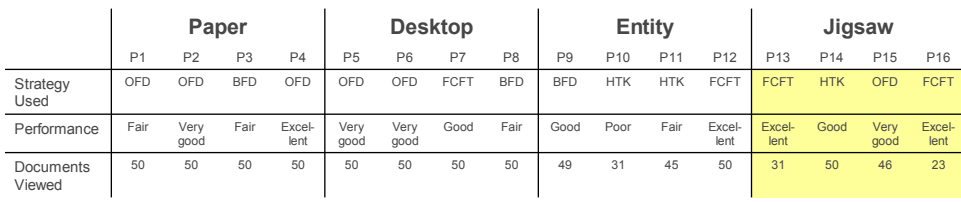

Fall 2013 **CS** 7450 **63 CS** 7450

Tool Design Implications

- Support finding starting points/clues
- Guide the analyst to follow the right trail
- Support different strategies of SM process
- Support smooth transition between SM stages
- Provide a workspace
- Allow flexibility in organizing
- Support to find next steps when dead-end
- Facilitate further exploration

### Jigsaw's Influence

- Supporting different strategies
- Showing connections between entities
- Helping users find the right clue
- Helping users focus on essential information
- Reviewing hypotheses
- Increasing motivation

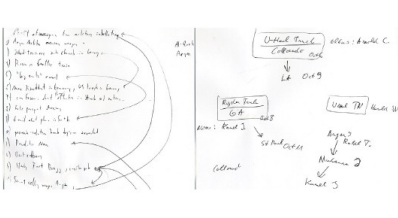

Fall 2013 CS 7450 65

### Evaluation Recommendations

- Compare system usage to traditional methods
- Collect qualitative data, support with quantitative data
- Consider questions to be answered
- Possible metrics
	- Number of documents viewed
	- When note-taking initiated
	- The quantity of representations created
	- Amount of time and effort in organizing
	- Time spent in reading/processing relevant information

### Application Domains

- Intelligence & law enforcement
	- Police cases
	- Won 2007 VAST Contest
	- Stasko et al, Information Visualization '08
- Academic papers, PubMed
	- All InfoVis & VAST papers
	- CHI papers
	- Görg et al, KES '10
- Investigative reporting
- **Fraud** 
	- Finance, accounting, banking
- **Grants** 
	- NSF CISE awards from 2000

- Topics on the web (medical condition) Autism
- Consumer reviews Amazon product reviews,
	- edmunds.com, tripadvisor.com Görg et al, HCIR '10
	-
- Business Intelligence
	- Patents, press releases, corporate agreements, …
- Emails
	- White House logs
- **Software** 
	- Source code repositories
	- Ruan et al, SoftVis '10

Fall 2013 **CS** 7450 **67** 67

### Potential Jigsaw Future Work

- Collaborative capabilities
- Improved evidence marshalling
- Present/browse investigation history
- Scalability upward
- Web document ingest
- Implement network algorithms
- DB import

• Wikipedia & Intellipedia

- Geospatial view
- Better timeline capabilities
- Reliability/uncertainty
- Other types of data
- Active crawling/RSS ingest
- Try it on display wall
- Deployment to real clients

### Room to Improve

- What Jigsaw doesn't do so well now
	- The end-part of the Pirolli-Card model
		- Helping the analyst take notes, organize evidence, generate hypotheses, etc. (The Tablet is a first step)
	- Sometimes called "evidence marshalling"

Others have focused more on that aspect…

Fall 2013 CS 7450 69

### i2's Analyst Notebook

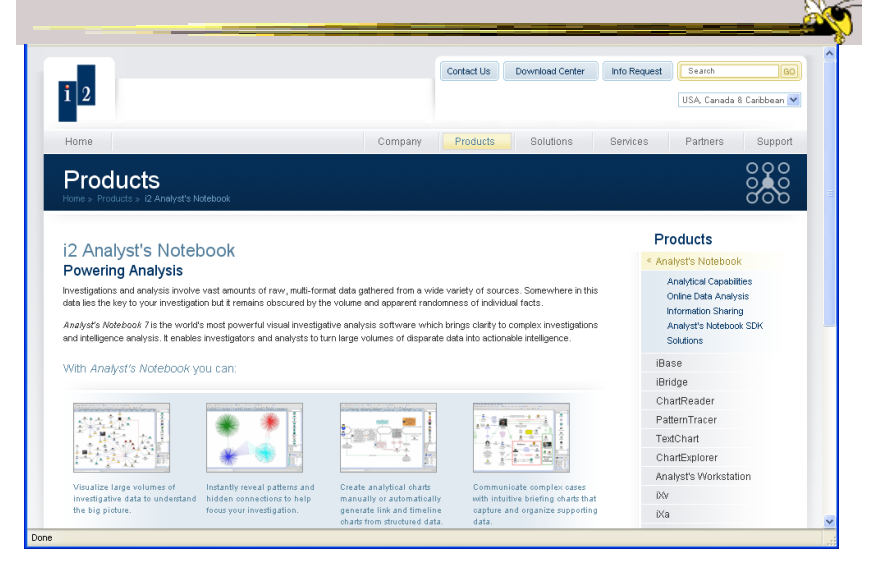

### Analyst's Notebook

- Leading commercial tool in this space (law enforcement and intelligence agencies)
- Large zooming workspace where analyst creates networks of entities and notes
- Often used to produce presentation or story of analysis done

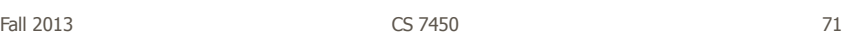

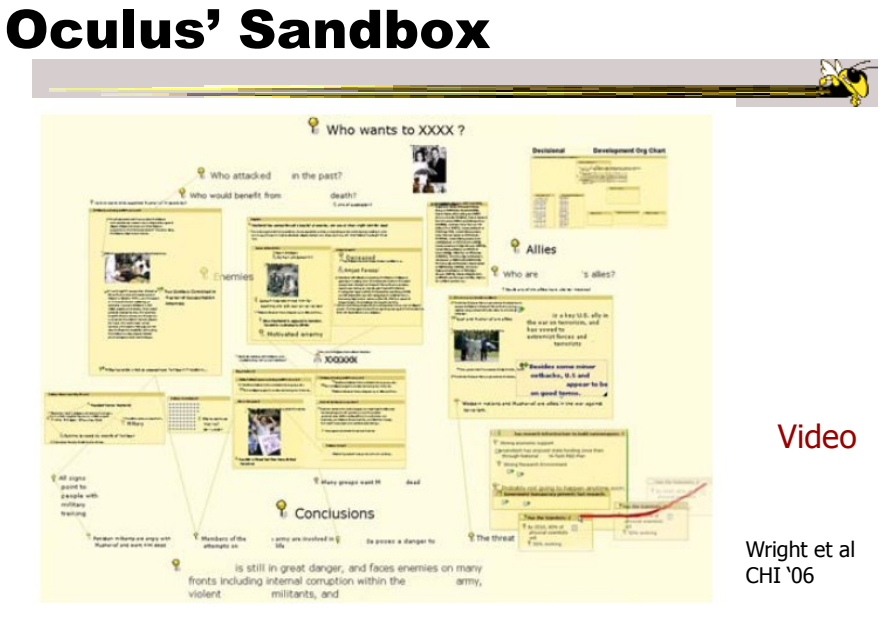

### Sandbox

- Flexible space for inserting text and graphics
- Objects can be dragged-and-dropped from their other analysis tools
- Flexible level of detail
- Flexible gestures for making space, inserting, etc.
- Assertions with evidence gates
- Reasoning templates

Fall 2013 CS 7450 73

### PARC's Entity Workspace

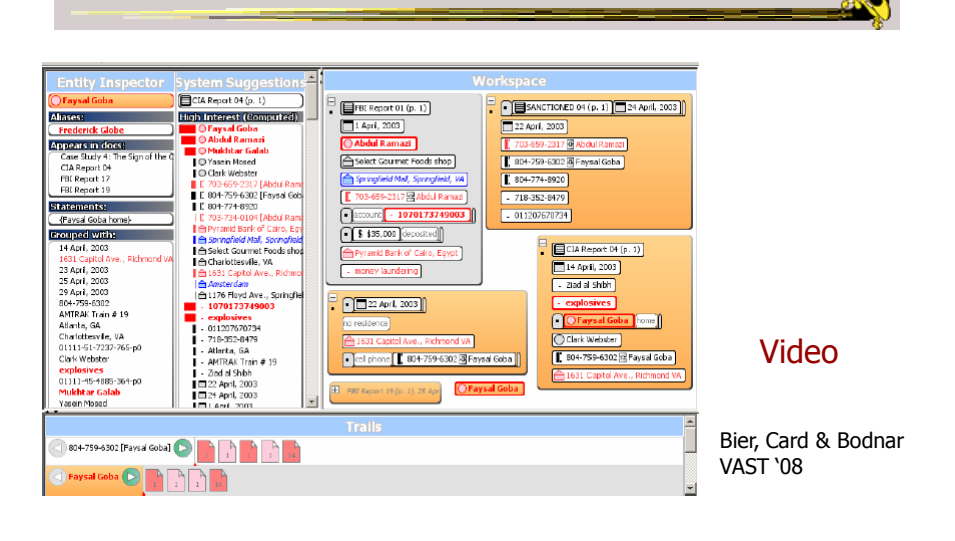

 $\mathbb{R}$ 

### Entity Workspace

- Tools for rapid ingest of entities from documents
- Can snap together entities into groups
- Can indicate level of interest in objects
- Four main view panels, with zooming UI

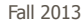

Fall 2013 CS 7450 75

### VT's Analyst's Workspace

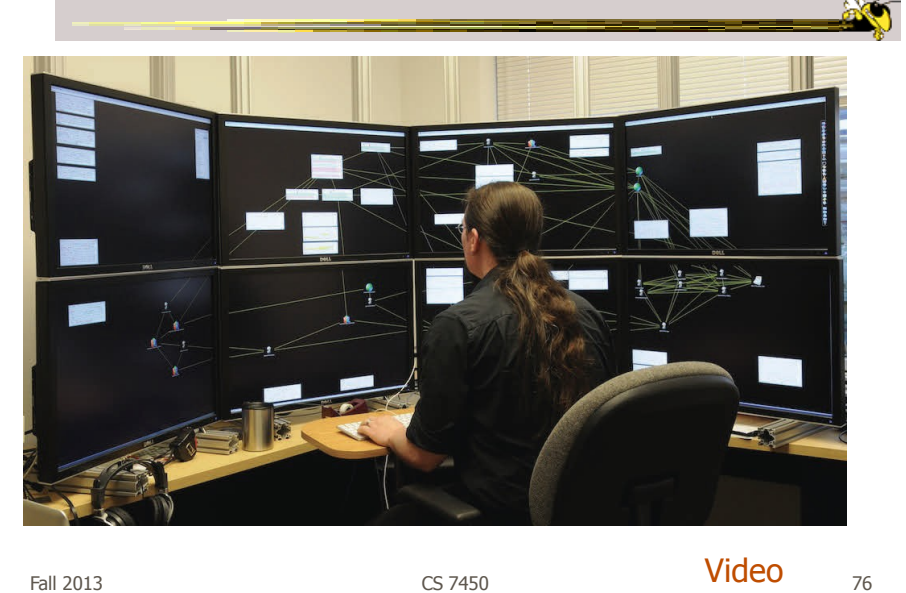

### Analyst's Workspace

- Uses spatial affordances from a large display area for benefit in sensemaking
- Analysts move around and arrange items (documents, entities, search results) to externalize the thinking process
	- Like working with pieces of paper on a conference table, but with computational capabilities

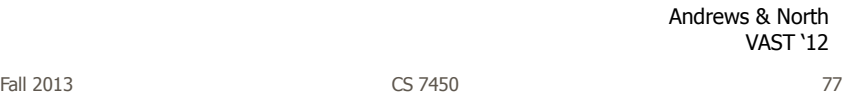

### Related Area of Interest

- Sensemaking
- A general term that has been used in a number of different contexts
	- E.g., How large corporations make decisions
- To me, ultimately about people working with data and information to understand it better

### Sensemaking

Nice definition:

"A motivated , continuous effort to understand connections (which can be among people, places, and events) in order to anticipate their trajectories and act effectively." – Klein, Moon and Hoffman IEEE Intelligent Systems '06

Fall 2013 CS 7450 79

Alternate Definition

"The process of creating situation awareness in situations of uncertainty" – D. Leedom, '01 SM Symp. Report

Situation awareness:

 "It's knowing what's going on so you know what to do" – B. McGuinness, quoting an Air Force pilot

### This Topic

- I work on it a lot now
- Interested in getting more work in this area started

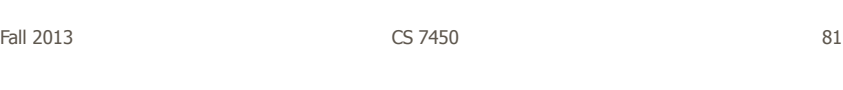

### HW 7

- Be an intelligence analyst
	- Use Jigsaw (available on web)
	- Documents on t-square
- Turn in: Your paragraph description of "threat" + process description (and any materials you want to submit)
- Due Tuesday 26<sup>th</sup> @ 4pm
	- 1 hardcopy, not email

### Upcoming

- Time series data
	- Reading Aigner et al '08
- Evaluation Reading Carpendale '08